## Creando presentaciones con Beamer Edición de Textos Científicos con LATEX Nivel II

A.J. López Juan Martínez Moreno J.M. Quesada

Universidad de Jaén Departamento de Matemáticas

Cursos de Innovación Docente, 2007

<span id="page-0-0"></span> $\Omega$ 

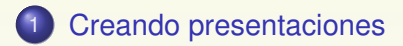

E

 $2990$ 

## *I*ndice

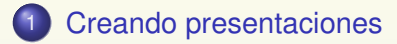

### 2 [Estructura básica](#page-10-0)

E

 $2990$ 

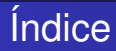

### 1 [Creando presentaciones](#page-8-0)

### 2 [Estructura básica](#page-10-0)

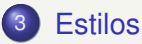

E

 $2990$ 

## *I*ndice

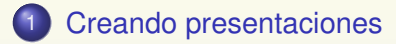

### 2 [Estructura básica](#page-10-0)

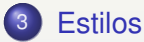

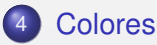

 $\equiv$ 

 $2990$ 

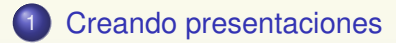

### 2 [Estructura básica](#page-10-0)

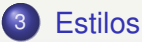

### **[Colores](#page-36-0)**

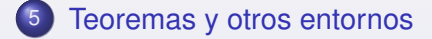

Ξ

 $2990$ 

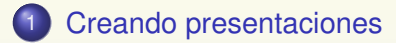

### 2 [Estructura básica](#page-10-0)

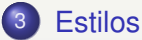

### **[Colores](#page-36-0)**

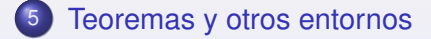

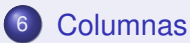

 $2990$ 

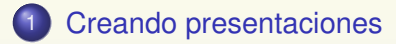

### **[Estructura básica](#page-10-0)**

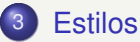

### **[Colores](#page-36-0)**

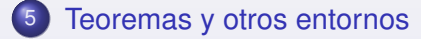

### **[Columnas](#page-52-0)**

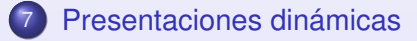

 $2990$ 

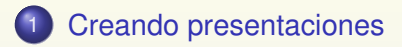

- **[Estructura básica](#page-10-0)**
- **[Estilos](#page-27-0)**
- **[Colores](#page-36-0)**
- [Teoremas y otros entornos](#page-45-0)
- 
- 7 [Presentaciones dinámicas](#page-54-0)

Ξ

<span id="page-8-0"></span> $2990$ 

- Existe un excelente paquete en LATEX para crear presentaciones: Beamer.
- Beamer está incluido en MikTex.
- Beamer está diseñado para generar directamente un PDF via PDFLatex.

 $\Omega$ 

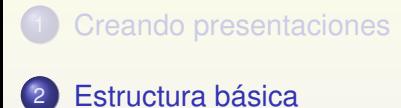

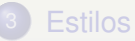

#### **[Colores](#page-36-0)**

- [Teoremas y otros entornos](#page-45-0)
- 
- 7 [Presentaciones dinámicas](#page-54-0)

 $\equiv$ 

<span id="page-10-0"></span> $2990$ 

```
\documentclass{beamer}
\title[Título corto]{Título largo}
\subtitle{...} % Opcional
\author{...}
\institute{...} % Opcional
\begin{document}
\begin{frame}
\titlepage
\end{frame}
%Trasparencias
\end{document}
```
 $na \alpha$ 

```
\documentclass{beamer}
\title[Título corto]{Título largo}
\subtitle{...} % Opcional
\author{...}
\institute{...} % Opcional
\begin{document}
\begin{frame}
\titlepage
\end{frame}
%Trasparencias
\end{document}
```
 $na \alpha$ 

```
\documentclass{beamer}
\title[Título corto]{Título largo}
\subtitle{...} % Opcional
\author{...}
\institute{...} % Opcional
\begin{document}
\begin{frame}
\titlepage
\end{frame}
%Trasparencias
\end{document}
```
 $na \alpha$ 

```
\documentclass{beamer}
\title[Título corto]{Título largo}
\subtitle{...} % Opcional
\author{...}
\institute{...} % Opcional
\begin{document}
\begin{frame}
\titlepage
\end{frame}
%Trasparencias
\end{document}
```
 $na \alpha$ 

```
\documentclass{beamer}
\title[Título corto]{Título largo}
\subtitle{...} % Opcional
\author{...}
\institute{...} % Opcional
\begin{document}
\begin{frame}
\titlepage
\end{frame}
%Trasparencias
\end{document}
```
 $na \alpha$ 

```
\documentclass{beamer}
\title[Título corto]{Título largo}
\subtitle{...} % Opcional
\author{...}
\institute{...} % Opcional
\begin{document}
\begin{frame}
\titlepage
\end{frame}
%Trasparencias
\end{document}
```
 $na \alpha$ 

```
\documentclass{beamer}
\title[Título corto]{Título largo}
\subtitle{...} % Opcional
\author{...}
\institute{...} % Opcional
\begin{document}
\begin{frame}
\titlepage
\end{frame}
%Trasparencias
\end{document}
```
 $na \alpha$ 

```
\documentclass{beamer}
\title[Título corto]{Título largo}
\subtitle{...} % Opcional
\author{...}
\institute{...} % Opcional
\begin{document}
\begin{frame}
\titlepage
\end{frame}
%Trasparencias
\end{document}
```
 $na \alpha$ 

```
\documentclass{beamer}
\title[Título corto]{Título largo}
\subtitle{...} % Opcional
\author{...}
\institute{...} % Opcional
\begin{document}
\begin{frame}
\titlepage
\end{frame}
%Trasparencias
\end{document}
```
 $na \alpha$ 

```
\documentclass{beamer}
\title[Título corto]{Título largo}
\subtitle{...} % Opcional
\author{...}
\institute{...} % Opcional
\begin{document}
\begin{frame}
\titlepage
\end{frame}
%Trasparencias
\end{document}
```
 $na \alpha$ 

```
\documentclass{beamer}
\title[Título corto]{Título largo}
\subtitle{...} % Opcional
\author{...}
\institute{...} % Opcional
\begin{document}
\begin{frame}
\titlepage
\end{frame}
%Trasparencias
\end{document}
```
 $na \alpha$ 

#### Las transparencias están escritas en el entorno frame.

- 
- 

 $na \alpha$ 

K ロ ▶ K 御 ▶ K 君 ▶ K 君 ▶

- Las transparencias están escritas en el entorno frame.
- Cualquier comando en LATEX puede emplearse.
- 

 $na \alpha$ 

4 0 8 4 4 9 8 4 9 8 4 9

- Las transparencias están escritas en el entorno frame.
- Cualquier comando en LATEX puede emplearse.
- Transparencia típica:

 $\Omega$ 

 $(0,1)$   $(0,1)$   $(0,1)$   $(1,1)$   $(0,1)$   $(1,1)$   $(1,1)$   $(1,1)$   $(1,1)$   $(1,1)$   $(1,1)$   $(1,1)$   $(1,1)$   $(1,1)$ 

- Las transparencias están escritas en el entorno frame.
- Cualquier comando en LAT<sub>EX</sub> puede emplearse.
- **Transparencia típica:**

```
\begin{frame}
\frametitle{Título de la trasparencia}
\begin{itemize}
\item Punto 1
\item Punto 2
\item Punto 3
\end{itemize}
\end{frame}
```
 $299$ 

#### **Ejercicio**

- **O** Crea un fichero ejemplo.
- <sup>2</sup> Introduce información de autor/título en el preámbulo.
- <sup>3</sup> Escribe una o varias trasparencias
- **4** Crea el PDF y visiónalo.

 $299$ 

 $\mathcal{A}$   $\overline{\mathcal{B}}$   $\rightarrow$   $\mathcal{A}$   $\overline{\mathcal{B}}$   $\rightarrow$   $\mathcal{A}$   $\overline{\mathcal{B}}$ 

4 D.K.

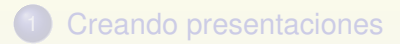

#### **[Estructura básica](#page-10-0)**

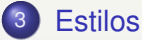

#### **[Colores](#page-36-0)**

- [Teoremas y otros entornos](#page-45-0)
- 
- 7 [Presentaciones dinámicas](#page-54-0)

Ξ

<span id="page-27-0"></span> $2990$ 

- Temas antiguos bars, boxes, classic, default, lined, plain, shadow, sidebar, sidebardark, sidebardarktab, sidebartab, split, tree, treebars
- Temas con navegación: default, boxes, Bergen, Madrid, Pittsburgh, Rochester
- Temas en árbol: Antibes, JuanLesPins, Montpellier.
- Temas con TOC: Berkeley, PaloAlto, Goettingen, Marburg, Hannover
- Temas con mini navegación: Berlin, Ilmenau, Dresden, Darmstadt, Frankfurt, Singapore, Szeged
- Temas con títulos y subtítulos: Copenhagen, Luebeck, Malmoe, **Warsaw**

- Temas antiguos bars, boxes, classic, default, lined, plain, shadow, sidebar, sidebardark, sidebardarktab, sidebartab, split, tree, treebars
- Temas con navegación: default, boxes, Bergen, Madrid, Pittsburgh, Rochester
- Temas en árbol: Antibes, JuanLesPins, Montpellier.
- Temas con TOC: Berkeley, PaloAlto, Goettingen, Marburg, **Hannover**
- Temas con mini navegación: Berlin, Ilmenau, Dresden, Darmstadt, Frankfurt, Singapore, Szeged
- Temas con títulos y subtítulos: Copenhagen, Luebeck, Malmoe, **Warsaw**

- Temas antiguos bars, boxes, classic, default, lined, plain, shadow, sidebar, sidebardark, sidebardarktab, sidebartab, split, tree, treebars
- Temas con navegación: default, boxes, Bergen, Madrid, Pittsburgh, Rochester
- Temas en árbol: Antibes, JuanLesPins, Montpellier.
- Temas con TOC: Berkeley, PaloAlto, Goettingen, Marburg, **Hannover**
- Temas con mini navegación: Berlin, Ilmenau, Dresden, Darmstadt, Frankfurt, Singapore, Szeged
- Temas con títulos y subtítulos: Copenhagen, Luebeck, Malmoe, **Warsaw**

- Temas antiguos bars, boxes, classic, default, lined, plain, shadow, sidebar, sidebardark, sidebardarktab, sidebartab, split, tree, treebars
- Temas con navegación: default, boxes, Bergen, Madrid, Pittsburgh, Rochester
- Temas en árbol: Antibes, JuanLesPins, Montpellier.
- Temas con TOC: Berkeley, PaloAlto, Goettingen, Marburg, Hannover
- Temas con mini navegación: Berlin, Ilmenau, Dresden, Darmstadt, Frankfurt, Singapore, Szeged
- Temas con títulos y subtítulos: Copenhagen, Luebeck, Malmoe, **Warsaw**

- Temas antiguos bars, boxes, classic, default, lined, plain, shadow, sidebar, sidebardark, sidebardarktab, sidebartab, split, tree, treebars
- Temas con navegación: default, boxes, Bergen, Madrid, Pittsburgh, Rochester
- Temas en árbol: Antibes, JuanLesPins, Montpellier.
- Temas con TOC: Berkeley, PaloAlto, Goettingen, Marburg, **Hannover**
- Temas con mini navegación: Berlin, Ilmenau, Dresden, Darmstadt, Frankfurt, Singapore, Szeged
- Temas con títulos y subtítulos: Copenhagen, Luebeck, Malmoe, **Warsaw**

- Temas antiguos bars, boxes, classic, default, lined, plain, shadow, sidebar, sidebardark, sidebardarktab, sidebartab, split, tree, treebars
- Temas con navegación: default, boxes, Bergen, Madrid, Pittsburgh, Rochester
- Temas en árbol: Antibes, JuanLesPins, Montpellier.
- Temas con TOC: Berkeley, PaloAlto, Goettingen, Marburg, **Hannover**
- Temas con mini navegación: Berlin, Ilmenau, Dresden, Darmstadt, Frankfurt, Singapore, Szeged
- Temas con títulos y subtítulos: Copenhagen, Luebeck, Malmoe, **Warsaw**

\usetheme[opciones]{nombre de tema}:

- Temas antiguos bars, boxes, classic, default, lined, plain, shadow, sidebar, sidebardark, sidebardarktab, sidebartab, split, tree, treebars
- Temas con navegación: default, boxes, Bergen, Madrid, Pittsburgh, Rochester
- Temas en árbol: Antibes, JuanLesPins, Montpellier.
- Temas con TOC: Berkeley, PaloAlto, Goettingen, Marburg, **Hannover**
- Temas con mini navegación: Berlin, Ilmenau, Dresden, Darmstadt, Frankfurt, Singapore, Szeged
- Temas con títulos y subtítulos: Copenhagen, Luebeck, Malmoe, **Warsaw**

\usetheme{Warsaw}

#### Estilos

## Colores y fuentes de los temas

\usecolortheme[opción]{nombre}

- Temas completos de color: albatross, beetle, crane, dove, fly, seagull
- Temas de color interior: lily, orchid
- **•** Temas de color exterior: whale, seahorse

\usefonttheme[opción]{nombre}

• fuentes: default, professionalfonts, serif, structurebold, structureitalicserif, structuresmallcapsserif

 $\Omega$
# Índice

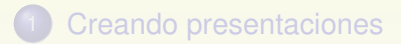

#### **[Estructura básica](#page-10-0)**

## **[Estilos](#page-27-0)**

## **[Colores](#page-36-0)**

[Teoremas y otros entornos](#page-45-0)

7 [Presentaciones dinámicas](#page-54-0)

 $\equiv$ 

<span id="page-36-0"></span> $2990$ 

(ロ) (個) (目) (三)

 $\equiv$ 

 $na \alpha$ 

イロト (個) く言う く言う

\xdefinecolor{lavanda}{rgb}{0.8,0.6,1} \xdefinecolor{oliva}{cmyk}{0.64,0,0.95,0.4}

- 
- 

 $\equiv$ 

 $na \alpha$ 

K ロ ▶ K 御 ▶ K 唐 ▶ K 唐 ▶ ..

\xdefinecolor{lavanda}{rgb}{0.8,0.6,1} \xdefinecolor{oliva}{cmyk}{0.64,0,0.95,0.4}

\colorlet{structure}{green!60!black}

Para la sustitución de color

 $\equiv$ 

 $na \alpha$ 

4 ロ ト 4 何 ト 4 ヨ ト 4 ヨ ト

```
\xdefinecolor{lavanda}{rgb}{0.8,0.6,1}
\xdefinecolor{oliva}{cmyk}{0.64,0,0.95,0.4}
```
\colorlet{structure}{green!60!black}

Para la sustitución de color

Colores Predefinidos: red, green, blue, cyan, magenta, yellow, black, darkgray, gray, lightgray, orange, violet, purple y brown.

 $\Omega$ 

4 ロ ト 4 何 ト 4 ヨ ト 4 ヨ ト

```
\xdefinecolor{lavanda}{rgb}{0.8,0.6,1}
\xdefinecolor{oliva}{cmyk}{0.64,0,0.95,0.4}
```
\colorlet{structure}{green!60!black}

Para la sustitución de color

- Colores Predefinidos: red, green, blue, cyan, magenta, yellow, black, darkgray, gray, lightgray, orange, violet, purple y brown.
- La mezcla de colores es muy sencilla

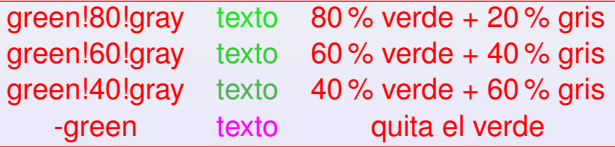

 $\Omega$ 

イロト イ押ト イヨト イヨト

#### Colores

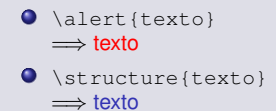

#### ● Color sólido de fondo

\beamersetaveragebackground{color} \beamertemplatesolidbackgroundcolor{color}

#### **O** Color de fondo gradual

\beamertemplateshadingbackground{color1}{color2}

 $\equiv$ 

 $na \alpha$ 

 $(0,1)$   $(0,1)$   $(0,1)$   $(1,1)$   $(0,1)$   $(1,1)$   $(1,1)$   $(1,1)$   $(1,1)$   $(1,1)$   $(1,1)$   $(1,1)$   $(1,1)$   $(1,1)$ 

#### El color de esta página

\colorlet{mystruct}{structure} % Guarda la estructura actual \colorlet{structure}{magenta} % Nueva estructura \usestructuretemplate{\color{structure}}{} \beamertemplateshadingbackground{yellow!50}{blue!50}

 $\equiv$ 

 $na \alpha$ 

 $(1, 1)$   $(1, 1)$   $(1, 1)$   $(1, 1)$   $(1, 1)$   $(1, 1)$   $(1, 1)$   $(1, 1)$   $(1, 1)$   $(1, 1)$   $(1, 1)$ 

#### El color de esta página

\colorlet{mystruct}{structure} % Guarda la estructura actual \colorlet{structure}{magenta} % Nueva estructura \usestructuretemplate{\color{structure}}{} \beamertemplateshadingbackground{yellow!50}{blue!50}

#### Volvemos al color antiguo

\colorlet{structure}{mystruct} \beamertemplateshadingbackground{blue!10}{yellow!10}

目

 $na \alpha$ 

4 0 8 4 5 8 4 5 8 4 5 8 1

# Índice

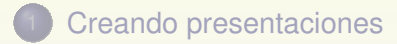

#### [Estructura básica](#page-10-0)

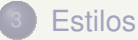

### **[Colores](#page-36-0)**

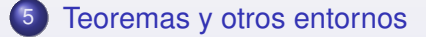

## **[Columnas](#page-52-0)**

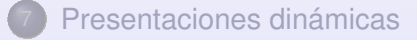

<span id="page-45-0"></span> $2990$ 

 $(0.12333338)$ 

\begin{block}{} Un \alert{conjunto}consiste de elementos. \end{block}

#### Un conjunto consiste de elementos.

\begin{block}{} Un \alert{conjunto}consiste de elementos. \end{block}

#### Un conjunto consiste de elementos.

```
\begin{block}<2->{Def.}
Un \alert{conjunto}consiste de elementos.
\end{block}
```
#### Def.

Un conjunto consiste de elementos.

\begin{block}{} Un \alert{conjunto}consiste de elementos. \end{block}

#### Un conjunto consiste de elementos.

```
\begin{block}<2->{Def.}
Un \alert{conjunto}consiste de elementos.
\end{block}
```
#### Def.

Un conjunto consiste de elementos.

\begin{alertblock}{Def.}

Un \alert{conjunto}consiste de elementos. \end{alertblock}

#### Def.

Un conjunto consiste de elementos.

\begin{theorem} There exists an infinite set. \end{theorem}

#### Theorem

*There exists an infinite set.*

\begin{theorem} There exists an infinite set. \end{theorem}

#### Theorem

*There exists an infinite set.*

\begin{proof} This follows from the axiom of infinity. \end{proof}

#### Demostración.

This follows from the axiom of infinity.

\begin{theorem} There exists an infinite set. \end{theorem}

#### Theorem

*There exists an infinite set.*

\begin{proof} This follows from the axiom of infinity. \end{proof}

#### Demostración.

This follows from the axiom of infinity.

```
\begin{example}[Natural Numbers]
The set of natural numbers is infinite.
\end{example}
```
#### Example (Natural Numbers)

The set of natural numbers is infinite.

# Índice

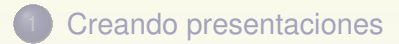

#### [Estructura básica](#page-10-0)

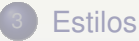

## **[Colores](#page-36-0)**

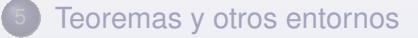

## **[Columnas](#page-52-0)**

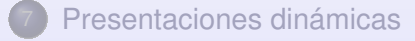

Ξ

<span id="page-52-0"></span> $2990$ 

イロン イ部 メイヨン イヨン

## Columnas

```
\begin{columns}
\column{.45\textwidth}
\begin{block}{Pregunta}
x^2 = 1?
\end{block}
\column{.45\textwidth}
\begin{block}{Respuesta}
x = 1\end{block}
\end{columns}
```
## **Pregunta**

```
x^2 = 1?
```
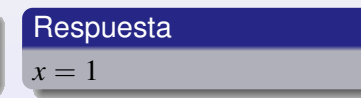

画

 $2990$ 

(ロ) (個) (目) (三)

# Índice

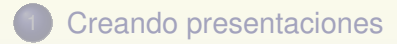

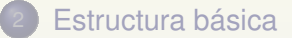

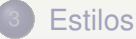

#### **[Colores](#page-36-0)**

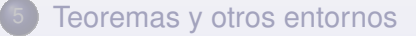

## **[Columnas](#page-52-0)**

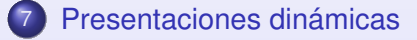

Ξ

<span id="page-54-0"></span> $2990$ 

 $(0,1)$   $(0,1)$   $(0,1)$   $(1,1)$   $(0,1)$   $(1,1)$   $(1,1)$   $(1,1)$   $(1,1)$   $(1,1)$   $(1,1)$   $(1,1)$   $(1,1)$   $(1,1)$ 

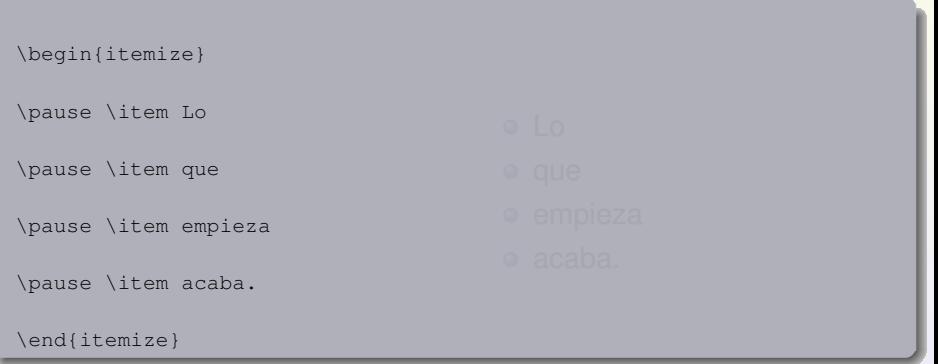

```
\begin{itemize}
\pause \item Lo
\pause \item que
\pause \item empieza
\pause \item acaba.
\end{itemize}
```
o Lo

 $\equiv$ 

 $2990$ 

(ロ)→(御)→(唐)→(唐)→

```
\begin{itemize}
\pause \item Lo
\pause \item que
\pause \item empieza
\pause \item acaba.
\end{itemize}
```
o Lo • que

 $\equiv$ 

 $2990$ 

**K ロ ト K 倒 ト K 走 ト K 走 ト …** 

```
\begin{itemize}
\pause \item Lo
\pause \item que
\pause \item empieza
\pause \item acaba.
\end{itemize}
                                      o Lo
                                      • que
                                      e empieza
```
画

 $2990$ 

イロン イ部 メイヨン イヨン

```
\begin{itemize}
\pause \item Lo
\pause \item que
\pause \item empieza
\pause \item acaba.
\end{itemize}
```

```
o Lo
```

```
• que
```

```
e empieza
```

```
a acaba.
```
 $\equiv$ 

 $2990$ 

 $(0,1)$   $(0,1)$   $(0,1)$   $(1,1)$   $(0,1)$   $(1,1)$   $(1,1)$   $(1,1)$   $(1,1)$   $(1,1)$   $(1,1)$   $(1,1)$   $(1,1)$   $(1,1)$ 

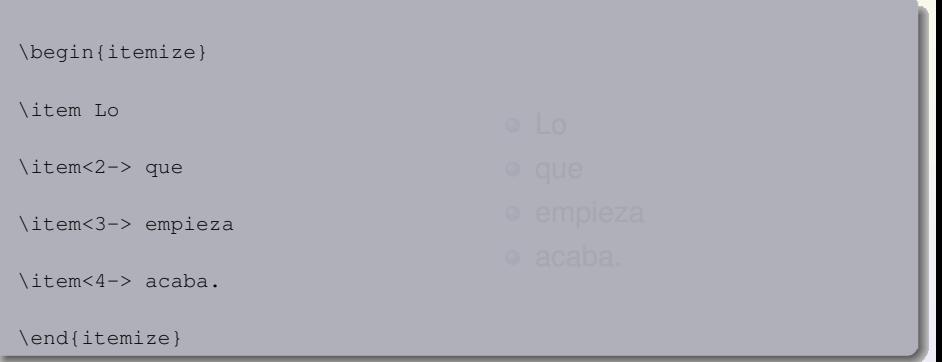

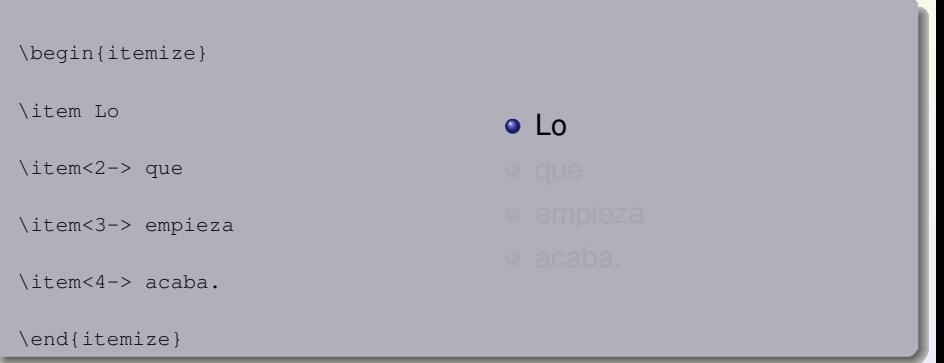

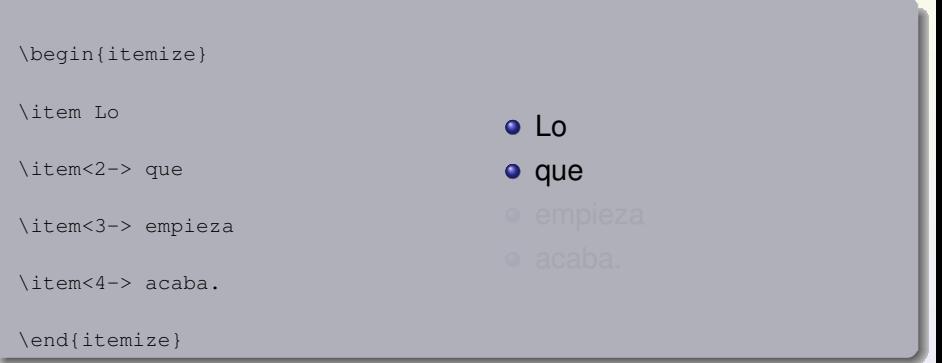

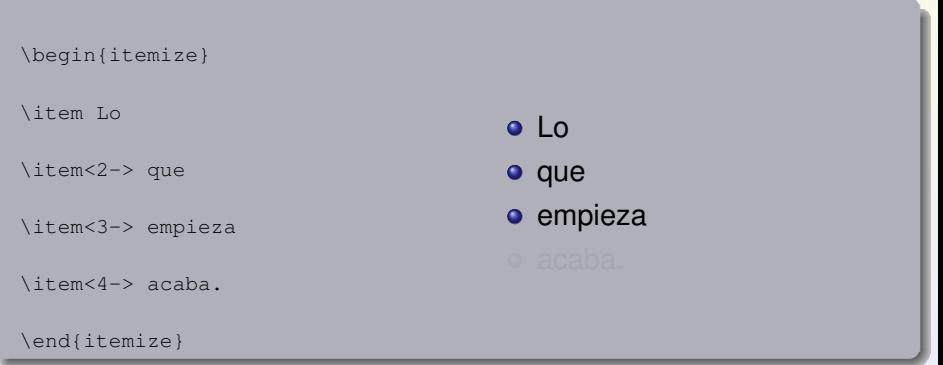

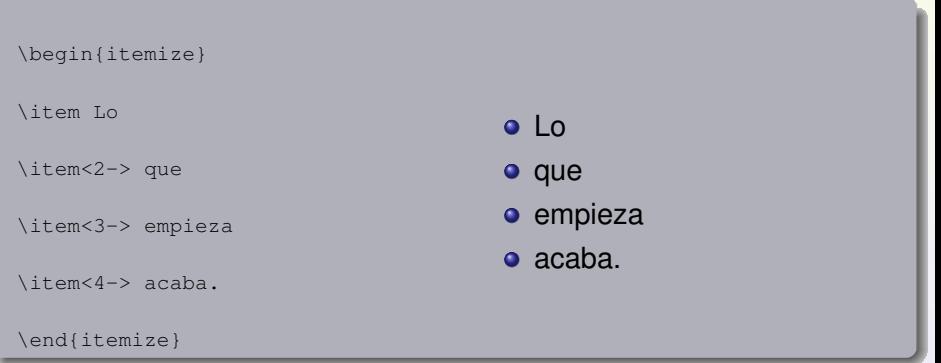

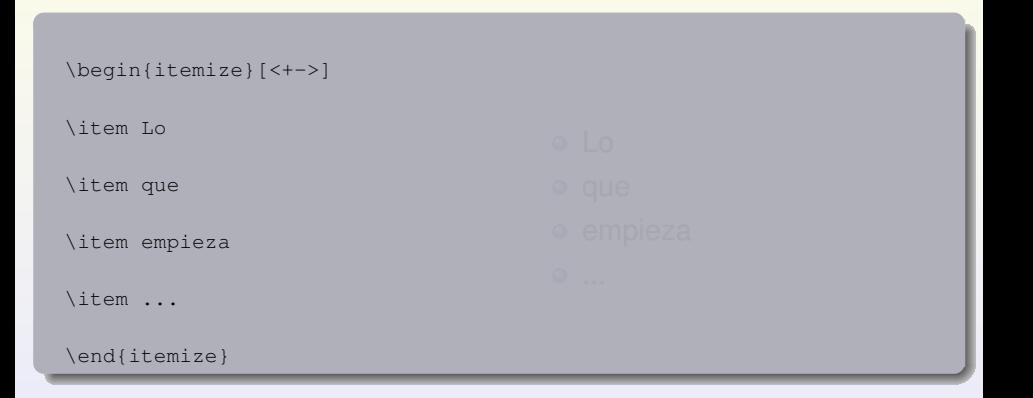

イロンス 個 メスミンス ミント ミ

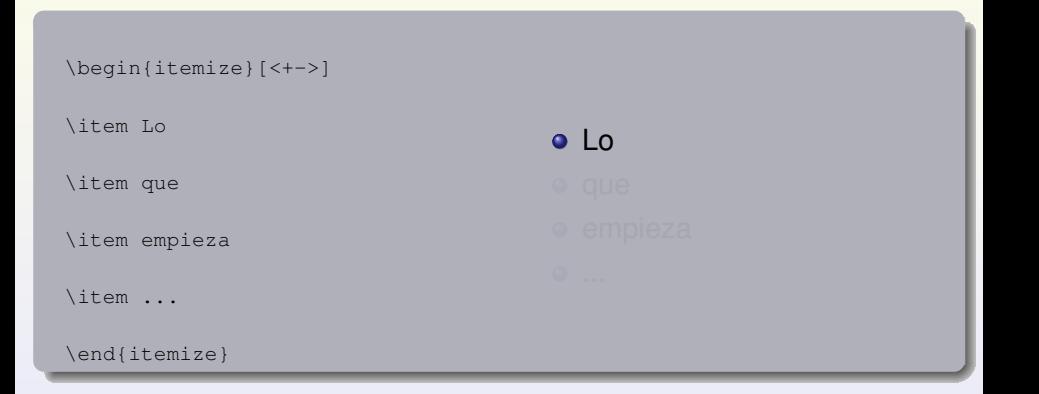

イロンス 個 メスミンス ミント ミ

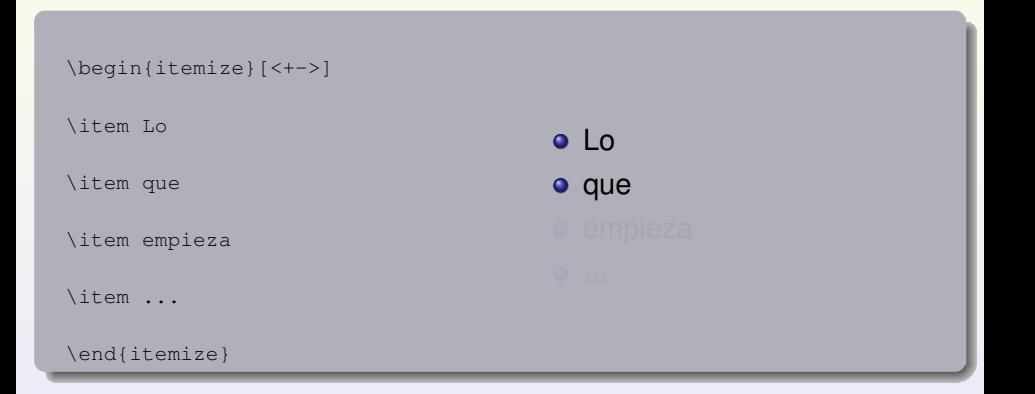

イロト (御) (道) (道) (道) (道)

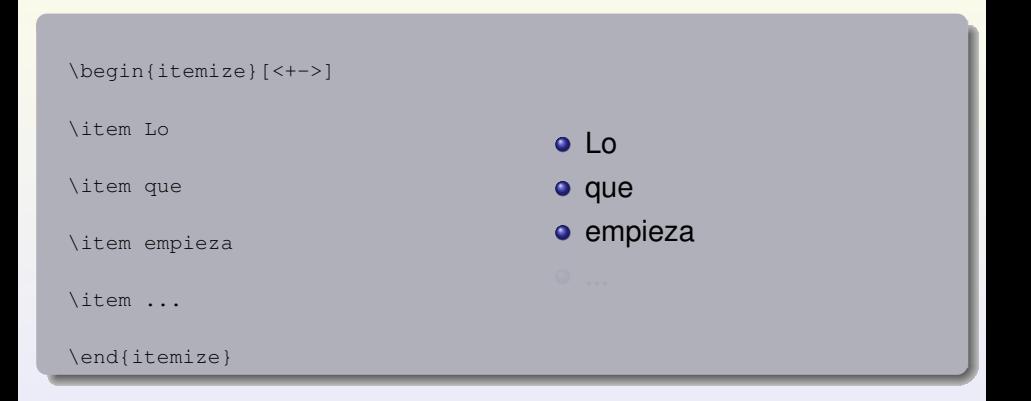

イロンス 御い スミンス ミンニ 差

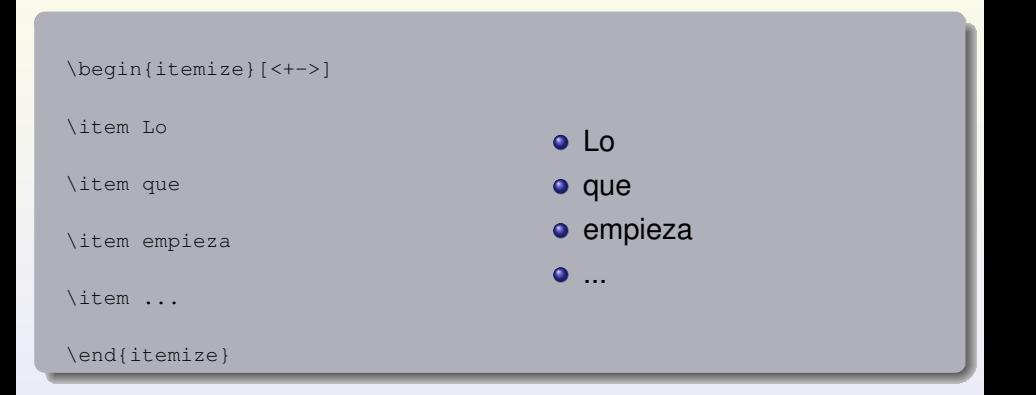

イロンス 個 メスミンス ミント ミ

```
\begin{itemize}
\item<1-> Lo
\item<3-4> que
\item<3-> empieza
\item<2-4> acaba.
\item<4> \alert{Verdad?}
\end{itemize}
```
#### o Lo

- 
- 
- 
- 

 $2990$ 

K ロ ▶ K 優 ▶ K 경 ▶ K 경 ▶ │ 경

```
\begin{itemize}
\item<1-> Lo
\item<3-4> que
\item<3-> empieza
\item<2-4> acaba.
\item<4> \alert{Verdad?}
\end{itemize}
```
# o Lo **a** acaba.

 $2990$ 

K ロ ▶ K 優 ▶ K 경 ▶ K 경 ▶ │ 경
```
\begin{itemize}
\item<1-> Lo
\item<3-4> que
\item<3-> empieza
\item<2-4> acaba.
\item<4> \alert{Verdad?}
\end{itemize}
```

```
o Lo
```

```
• que
```

```
e empieza
```

```
a acaba.
```
 $\equiv$ 

 $2990$ 

**K ロ ト K 倒 ト K 走 ト K 走 ト …** 

```
\begin{itemize}
\item<1-> Lo
\item<3-4> que
\item<3-> empieza
\item<2-4> acaba.
\item<4> \alert{Verdad?}
\end{itemize}
```
- o Lo
- que
- **e** empieza
- 
- Verdad?

 $\equiv$ 

 $2990$ 

(ロ)→(御)→(唐)→(唐)→

```
\begin{itemize}
\item<+-| alert@+> Lo
\item<+-| alert@+> que
\item<+-| alert@+> empieza
\item<+-| alert@+> acaba.
\end{itemize}
```

```
Lo
```
 $2990$ 

イロン イ母ン イヨン イヨン 一君

```
\begin{itemize}
\item<+-| alert@+> Lo
\item<+-| alert@+> que
\item<+-| alert@+> empieza
\item<+-| alert@+> acaba.
\end{itemize}
```
o Lo • que

 $2990$ 

K ロ ▶ K 優 ▶ K 경 ▶ K 경 ▶ │ 경

```
\begin{itemize}
\item<+-| alert@+> Lo
\item<+-| alert@+> que
\item<+-| alert@+> empieza
\item<+-| alert@+> acaba.
\end{itemize}
                                      o Lo
                                      • que
                                      empieza
```
 $2990$ 

イロト (個) く言う く言う

```
\begin{itemize}
\item<+-| alert@+> Lo
\item<+-| alert@+> que
\item<+-| alert@+> empieza
\item<+-| alert@+> acaba.
\end{itemize}
```
- o Lo
- que
- **e** empieza
- **a** acaba.

 $\equiv$ 

 $2990$ 

イロト イ部 トイヨ トイヨ トー

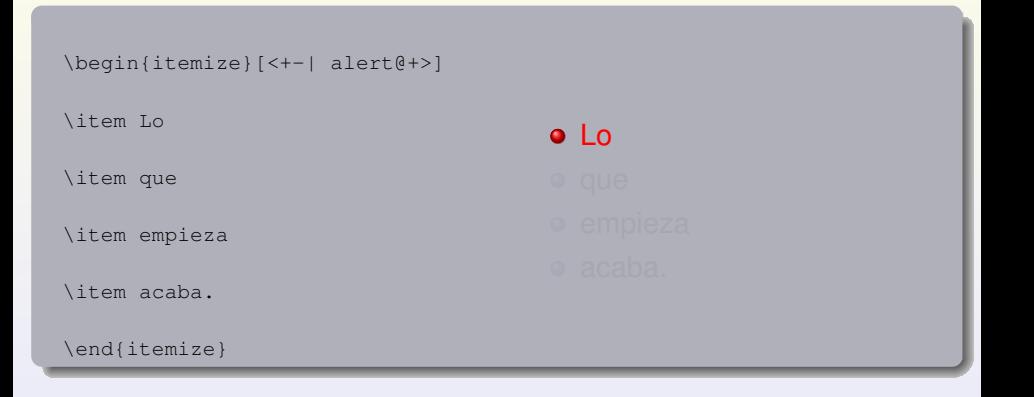

 $2990$ 

K ロ ▶ K @ ▶ K 경 ▶ K 경 ▶ 《 경 》

```
\begin{itemize}[<+-| alert@+>]
\item Lo
\item que
\item empieza
\item acaba.
\end{itemize}
                                       o Lo
                                       • que
```
 $2990$ 

K ロ ▶ K 優 ▶ K 경 ▶ K 경 ▶ │ 경

```
\begin{itemize}[<+-| alert@+>]
\item Lo
\item que
\item empieza
\item acaba.
\end{itemize}
                                      o Lo
                                      • que
                                      empieza
```
 $\equiv$ 

 $2990$ 

**K ロ ト K 倒 ト K 走 ト K 走 ト …** 

```
\begin{itemize}[<+-| alert@+>]
\item Lo
\item que
\item empieza
\item acaba.
\end{itemize}
                                      o Lo
                                     • que
                                     e empieza
                                      acaba.
```
 $\equiv$ 

 $2990$ 

(ロ)→(御)→(唐)→(唐)→

```
\begin{itemize}
```

```
\item<1-|alert@2> Lo
```

```
\item<3-|alert@1> que
```

```
\item<1-2|alert@2> empieza
```

```
\item<2-4> acaba.
```

```
\item<4> \alert{Tiene esto fin?}
```
- o Lo
- 
- **e** empieza
- 
- 

画  $2990$ 

**K ロ ト K 倒 ト K 走 ト K 走 ト …** 

```
\begin{itemize}
```

```
\item<1-|alert@2> Lo
```

```
\item<3-|alert@1> que
```

```
\item<1-2|alert@2> empieza
```

```
\item<2-4> acaba.
```

```
\item<4> \alert{Tiene esto fin?}
```
## o Lo

- 
- o empieza
- o acaba.
- 

画

 $na \alpha$ 

イロト (個) く言う く言う

```
\begin{itemize}
```

```
\item<1-|alert@2> Lo
```

```
\item<3-|alert@1> que
```

```
\item<1-2|alert@2> empieza
```

```
\item<2-4> acaba.
```

```
\item<4> \alert{Tiene esto fin?}
```
- o Lo
- que
- 
- acaba.
- 

画

 $2990$ 

イロト イ部 トイヨ トイヨ トー

```
\begin{itemize}
```

```
\item<1-|alert@2> Lo
```

```
\item<3-|alert@1> que
```

```
\item<1-2|alert@2> empieza
```

```
\item<2-4> acaba.
```

```
\item<4> \alert{Tiene esto fin?}
```
- o Lo
- que
- 
- acaba.
- o Tiene esto fin?

画

 $na \alpha$ 

 $(0,1)$   $(0,1)$   $(0,1)$   $(1,1)$   $(1,1)$   $(1,1)$   $(1,1)$   $(1,1)$   $(1,1)$   $(1,1)$   $(1,1)$   $(1,1)$   $(1,1)$   $(1,1)$ 

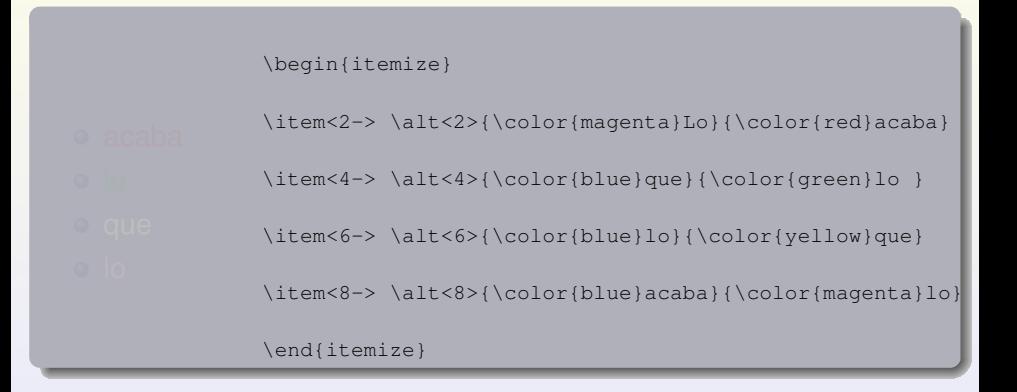

 $2990$ 

4 ロ ト 4 何 ト 4 ヨ ト 4 ヨ ト

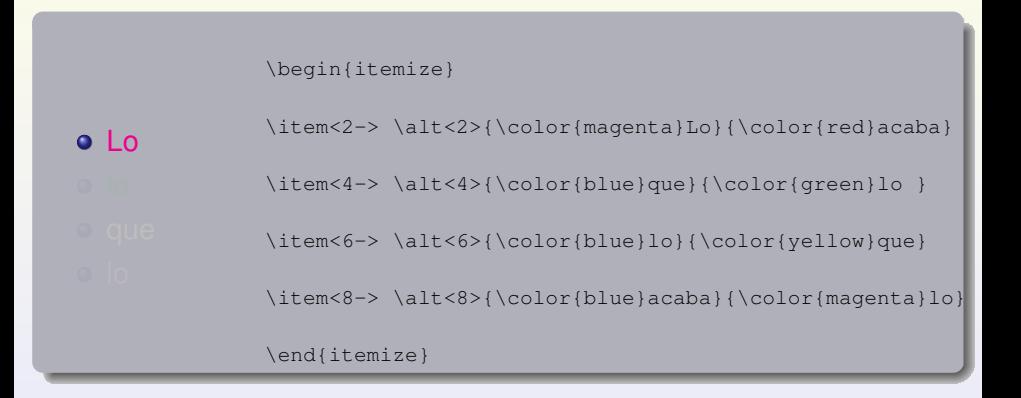

 $2990$ 

 $\mathcal{A} \cap \mathcal{A} \rightarrow \mathcal{A} \oplus \mathcal{A} \rightarrow \mathcal{A} \oplus \mathcal{A} \rightarrow \mathcal{A}$ 

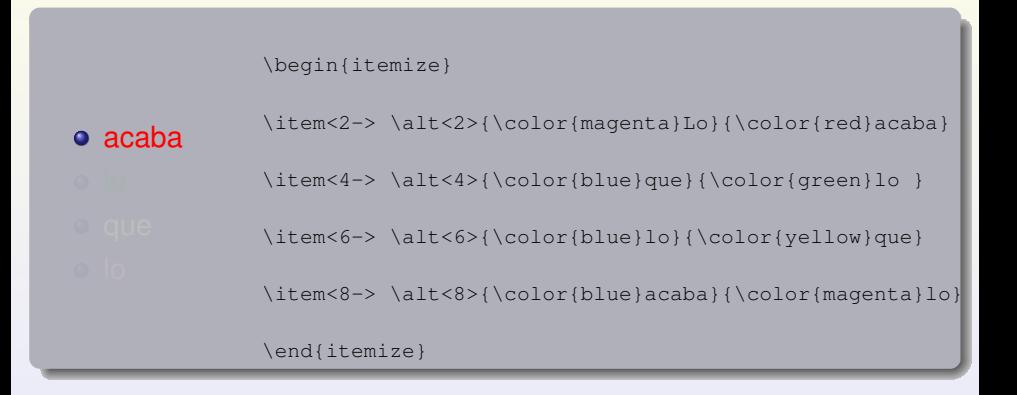

 $2990$ 

(D) (A) (3) (3) (3)

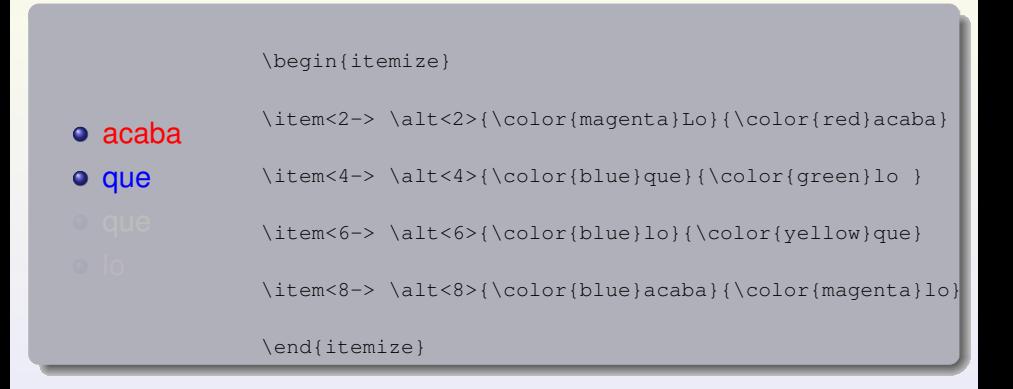

 $2990$ 

4 ロ ト 4 何 ト 4 ヨ ト 4 ヨ ト

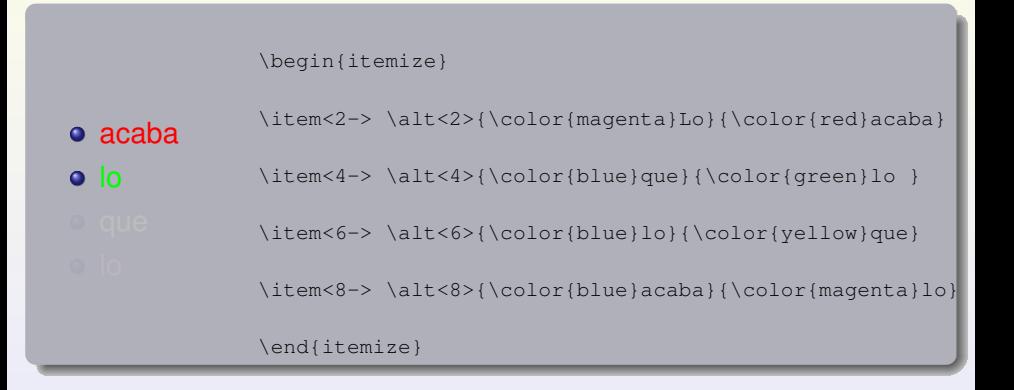

 $2990$ 

4 ロ ト 4 何 ト 4 ヨ ト 4 ヨ ト

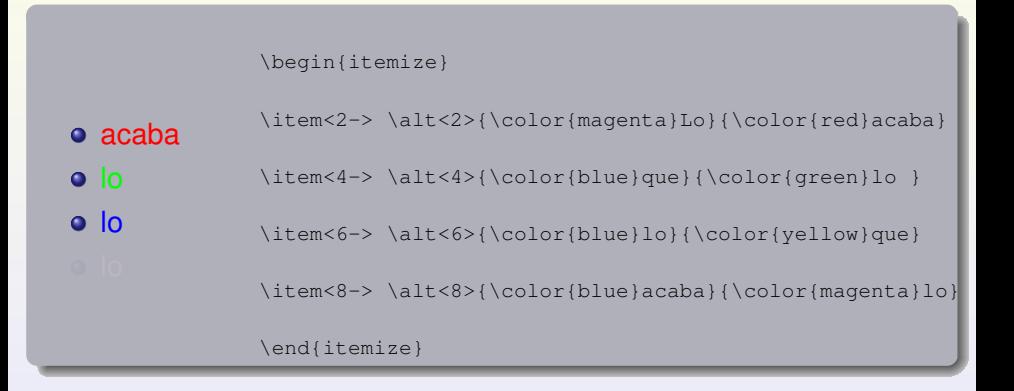

 $2990$ 

 $(0,1)$   $(0,1)$   $(0,1)$   $(1,1)$   $(1,1)$   $(1,1)$   $(1,1)$   $(1,1)$   $(1,1)$   $(1,1)$   $(1,1)$   $(1,1)$   $(1,1)$   $(1,1)$ 

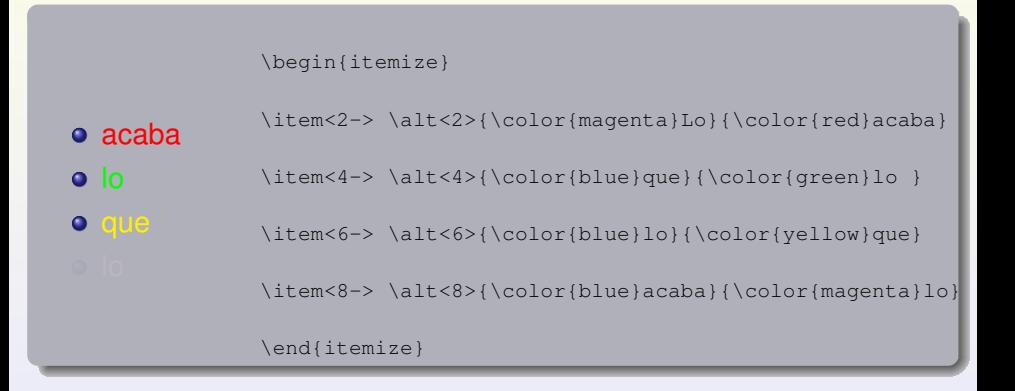

 $2990$ 

 $(0,1)$   $(0,1)$   $(0,1)$   $(1,1)$   $(1,1)$   $(1,1)$   $(1,1)$   $(1,1)$   $(1,1)$   $(1,1)$   $(1,1)$   $(1,1)$   $(1,1)$   $(1,1)$ 

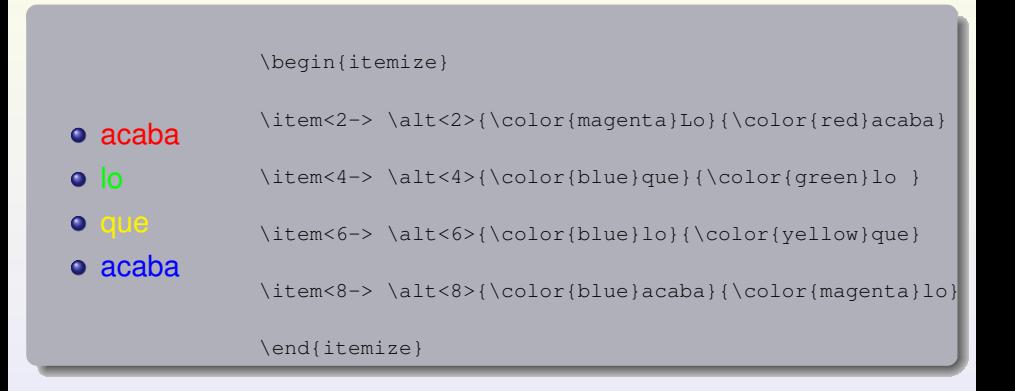

 $2990$ 

4 ロ ト ィ *ロ* ト ィ ヨ ト ィ ヨ ト -

Estoy en 1

 $2990$ 

K ロ ▶ K @ ▶ K 코 ▶ K 코 ▶ ○ 코 /

Estoy en 2

 $2990$ 

K ロ ▶ K @ ▶ K 코 ▶ K 코 ▶ ○ 코 /

Estoy en 3

 $2990$ 

K ロ ▶ K @ ▶ K 코 ▶ K 코 ▶ ○ 코 /

\uncover<4>{Estoy en 4}

Estoy en 4

 $2990$ 

K ロ ▶ K 優 ▶ K 경 ▶ K 경 ▶ │ 경

\uncover<4>{Estoy en 4}

\invisible<5>{No estoy en 5}

 $2990$ 

イロンス 御い スミンス ミンニミ

\uncover<4>{Estoy en 4}

\invisible<5>{No estoy en 5}

No estuve en 5. Estoy en 6

 $2990$ 

K ロ ▶ K 優 ▶ K 경 ▶ K 경 ▶ │ 경

\uncover<4>{Estoy en 4}

\invisible<5>{No estoy en 5}

No estuve en 5. Estoy en 6

\alt<6>{Estoy en 7}{Estoy en 8}

Estoy en 7

 $\equiv$ 

 $na \alpha$ 

**K ロ ト K 倒 ト K 走 ト K 走 ト …** 

\uncover<4>{Estoy en 4}

\invisible<5>{No estoy en 5}

No estuve en 5. Estoy en 6

\alt<6>{Estoy en 7}{Estoy en 8}

Estoy en 8

Alberto, no te duermas

画

 $na \alpha$ 

 $(0,1)$   $(0,1)$   $(0,1)$   $(1,1)$   $(1,1)$   $(1,1)$   $(1,1)$   $(1,1)$   $(1,1)$   $(1,1)$   $(1,1)$   $(1,1)$   $(1,1)$   $(1,1)$